# **MAPEAMENTO DE ÁREAS NATURAIS DE FLORESTA NO ÂMBITO DO PROJETO OSE GUYAMAPA**

Alana Kasahara Neves<sup>2</sup> Cesar Guerreiro Diniz<sup>1</sup> Alessandra Rodrigues Gomes<sup>1</sup> Janaina Sant'Ana Maia<sup>1</sup>

<sup>1</sup> Instituto Nacional de Pesquisas Espaciais - INPE Centro Regional da Amazônia - Av. Perimetral, 2651 - 66077-830 – Belém – PA, Brasil <sup>2</sup> Fundação de Ciência, Aplicações e Tecnologia Espaciais – FUNCATE Avenida Doutor João Guilhermino, 429 - 12210-131 – São José dos Campos – SP, Brasil alana.neves@funcate.org.br {cesar.diniz; alessandra.gomes; janaina.maia} @inpe.br

**Abstract**. The OSE Guyamapa project (Transboundary Environmental Space Observation of Guyana - Amapa) in the part which fits INPE (National Institute for Space Research), more specifically the CRA (Regional Centre of the Amazon), aimed to map natural forest areas, seeking to identify possible different types of forest in the Oiapoque basin, area used as worksite for this study. To build the database and interpretation scenario, TerraAmazon 4.3 software where used. Twenty-five (25) SPOT 5 images, orthorectified and with spatial resolution of 10m were used. For each image, there was a pre-processed vector provided by IRD (Research Institute for Development) containing information of clouds, shadows, water and urban areas. These vectors were used as a non-forest mapping mask, since the main goal is the identification of different forest areas. Five different forest classes were mapped: Vegetation Type 1, Type 2, Type 3, Type 4 and degraded areas. The class with greatest coverage percentage was the Vegetation type 2 (74.77%), which is characterized by intact natural forest formations, usually occupying plain or slightly hilly areas of. The monitoring of the natural vegetation was conduct to help in the understanding of the Oiapoque ecosystem dynamics, even when there are no extensive areas of human activity, greater attention should be diverted to the area to avoid severe degradation in the future.

**Palavras-chave:** OSE Guyamapa project, Forest Mapping, French Guyana, Amapa.

### **1. Introdução**

Dotada de uma área de 7,5 milhões de km², a Amazônia Continental é compartilhada ao longo das terras de oito países e um território: Brasil, Bolívia, Colômbia, Equador, Guiana, Peru, Suriname, Venezuela e Guiana Francesa (DOMINGUES, 2006). A cooperação entre esses países e território é fundamental para assegurar a preservação do ambiente natural existente nas áreas de fronteira. Nesse sentido, depois de um longo período de dedicação exclusiva para a França continental, a Guiana Francesa ultimamente tem se dedicado a estreitar relações com seus países vizinhos (CEROM, 2011).

A União Europeia financia programas com o objetivo de integrar regionalmente a Guiana Francesa. Em 2007, iniciou-se o Programa Operacional Amazônia, o primeiro programa de cooperação transfronteiriça para Guiana Francesa – Brasil – Suriname, vigente até o ano de 2013 (CEROM, 2011). No primeiro eixo do programa, que diz respeito à "Estruturação e gestão dos territórios transfronteiriços para o desenvolvimento sustentável", foi elaborado o projeto OSE Guyamapa (Observação por Satélite do meio ambiente transfronteiriço Guiana – Brasil) (IRD & INPE, 2012).

O histórico do projeto Guyamapá se dá há mais de 25 anos, fruto de uma cooperação científica entre a Guiana Francesa e o Norte do Brasil. A Rede internacional de pesquisadores ECOLAB constitui a base desta cooperação, interessando-se aos ecossistemas litorâneos e costeiros sob a influência do rio Amazonas. A proposta desta Rede embasa-se no uso de imagens de satélite para conduzir e alimentar estudos cientificos, na organização de workshops (organizados desde 1992) e na elaboração de projetos em colaboração promovendo intercâmbios entre estudantes.

Guyamapá é portanto, um projeto de cooperação científica franco – brasileira coordenado pelo Instituto de Pesquisa para o Desenvolvimento (IRD) na Guiana francesa. Sustentado pelo dispositivo de recepção de satélite presente em Caiena (SEAS Guiana), ele tem como objetivo harmonizar e desenvolver referências, métodos e produtos temáticos multidisciplinares para melhor conhecer e monitorar a evolução do patrimônio natural e dos territórios fronteiriços entre a Guiana e o Brasil.

O projeto é financiado pelo P.O. Amazônia, Programa Operacional de cooperação transfronteiriça da União Europeia, cuja Autoridade gestora é a Região Guiana. A parceria financeira principal é feita com o CNES (Centro Nacional de Estudos Espaciais). O IRD Instituto de Pesquisa para o Desenvolvimento, o INPE (Instituto Nacional de Pesquisas Espaciais) no Brasil e o CLS são cofinanciadores.

Na parte técnica cabivel ao INPE, mais especificamente ao CRA (Centro Regional da Amazônia), o projeto teve por objetivo mapear as áreas naturais de floresta com a intenção de identificar e demarcar possíveis diferenças nas formações florestais correspondentes à Bacia do Oiapoque.

Sob imagens SPOT, 10m, preprocessadas e ortorretificadas pelas instituições parceiras IRD e UAG - Guiana Francesa utilizou-se de metodologia baseada em interpretação visual de imagens de satélite, para o mapeamento dos diferentes padrões de vegetação, bem como áreas de degradação.

#### **2. Metodologia de Trabalho**

A área de estudo é delimitada pela bacia do Oiapoque (Figura 1), fronteira entre a Guiana Francesa (França) e o Amapá (Brasil). Foram analisados o município de Oiapoque – AP e, na Guiana Francesa, os municípios de Saint-Georges (de l'Oyapock), Régina (-Kaw), Ouanary e Camopi. Esses territórios possuem mais de 90% de sua área coberta pela floresta amazônica e 655 km de fronteira compartilhada, sendo que 360 km correspondem ao rio Oiapoque (CEROM, 2011). Ainda há na área o predomínio da cobertura vegetal natural, dotada de ecossistemas únicos e frágeis. Apesar de o intercâmbio cultural e comercial já existir há

muitos anos, desde a década de 90 a cooperação governamental entre os dois territórios vem se intensificando cada vez mais, prova disso é a recente construção da ponte sobre o rio Oiapoque, que agora liga França ao Brasil. Tal fato implica numa crescente pressão antrópica na região, através da intensificação da degradação pela exploração dos recursos florestais e pela mineração (BOYRIE; LAQUES; GURGEL, 2013).

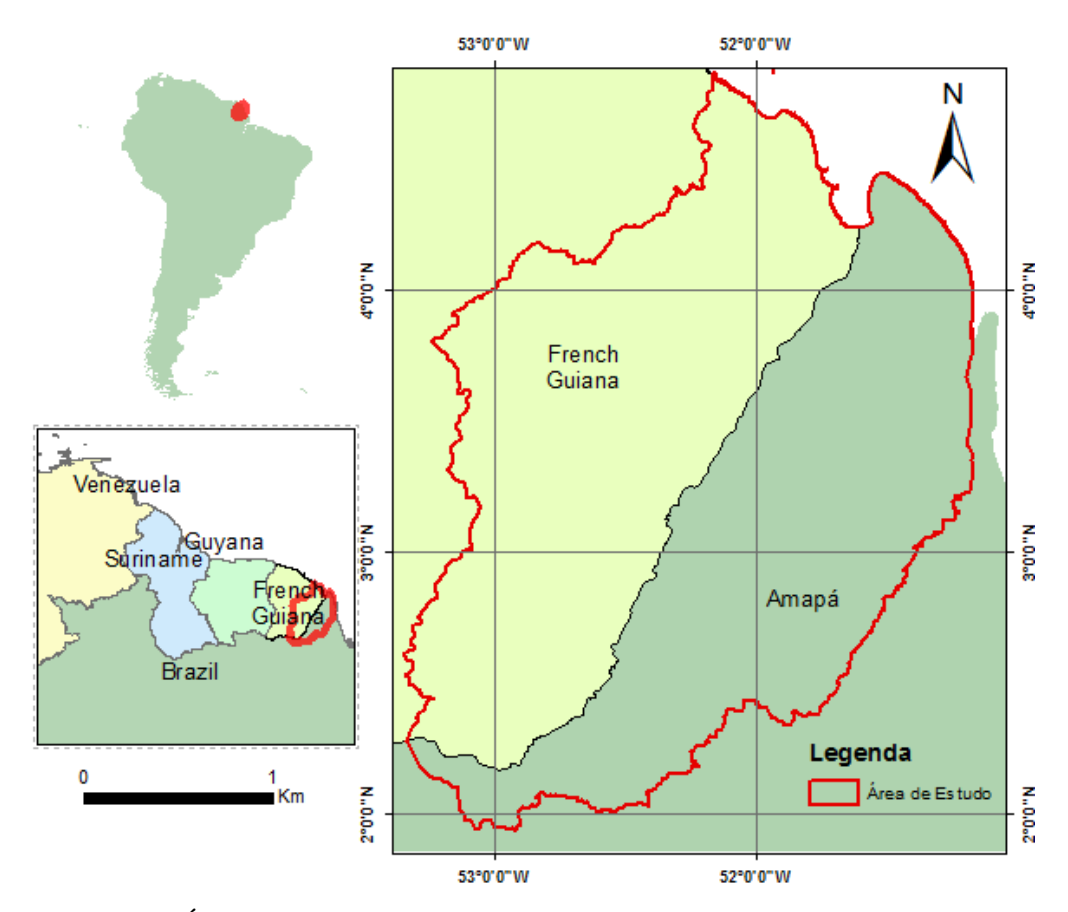

Figura 1. Área de estudo, em vermelho delimitação da bacia do Oiapoque.

Para a construção do ambiente do projeto, criou-se um Banco de Dados (BD) no software TerraAmazon 4.3, produzido e distribuído gratuitamente por uma parceria INPE/FUNCATE. A escolha pelo software TerraAmazon deu-se em virtude das facilidades de gerenciamento de projetos embutidos no mesmo, além de vasta disponibilidade de ferramentas de processamento digital de imagens. Ademais o programa é multiusuário permitindo que múltiplos usuários acessem, de maneira organizada e hierárquica, um determinado banco de dados, fazendo uso de regras topológicas e possibilitando maior controle do processo de interpretação (INPE & FUNCATE, 2013).

Do total de 26 cenas correspondentes à área do projeto, foram inseridas no banco de dados 25 imagens do satélite SPOT 5. Disponibilizadas e utilizadas em consonância com os parceiros do projeto, as imagens correspondiam ao modo espectral, 10 m de resolução espacial e todas ortorretificadas. Para cada imagem é previamente produzido, por IRD e UAG (Universidade das Antilhas e da Guiana), o vetor de não floresta, nuvem e sombra de nuvens. Esses vetores de "Não Floresta foram convenientemente utilizados como máscara (IRD\_MASK) na interpretação da tipologia de florestas.

A partir da análise dos dados existentes, fez-se a classificação os diferentes padrões de vegetação, bem como de áreas degradadas por meio de interpretação visual. Foram identificadas 5 (cinco) classes, sendo elas 4 (quatro) tipos diferentes de padrões florestais (Vegetação Tipo 1, Vegetação Tipo 2, Vegetação Tipo 3 e Vegetação Tipo 4) e Áreas Degradadas, como pode ser visto na Tabela 1. Na figura 2, está exemplificado o ambiente de interpretação do projeto.

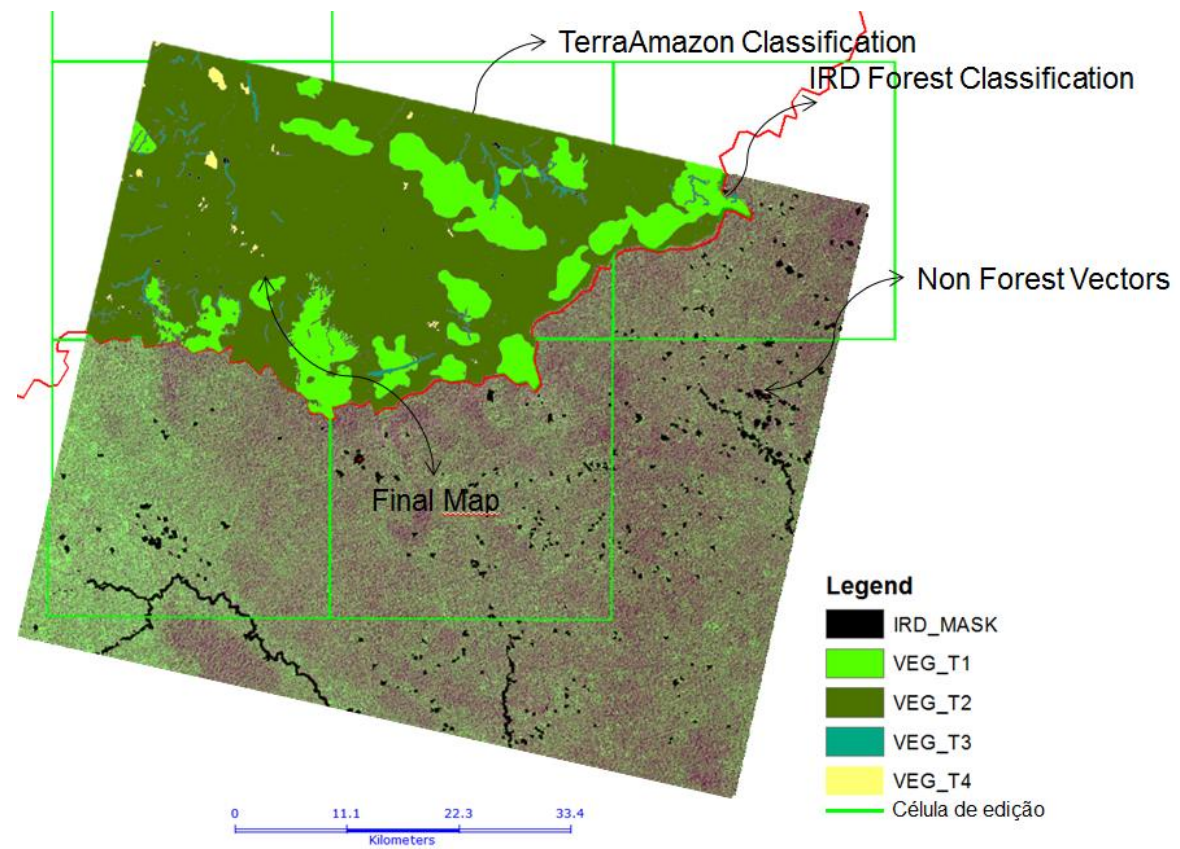

Figura 2. Exemplo de mapeamento gerado

Para classificar as áreas de floresta as imagens interpretadas foram tratadas com contraste linear manual e disponibilizadas no BD para edição dos intérpretes. Foram usados diferentes arranjos para compor as bandas. Para identificar as classes "VEG\_T1" e "DEGRADATION", foi utilizada a composição R3G4B2, para identificação dos demais alvos foi utilizada a composição R2G1B3.

O processo de edição, em virtude da alta resolução da imagem e da restrita área de estudo, foi executado através da fotointerpretação, de modo os dados produzidos pelos interpretes sofrem uma posterior auditoria por interpretes com uma carga de experiência mais avançada.

 A partir do mapeamento gerado, estabeleceu-se o método para interpretação, bem como os procedimentos necessários para a identificação nas fontes de dados dos elementos componentes de cada classe. Foram estabelecidos também padrões de ocorrência e caracterização das formações florestais.

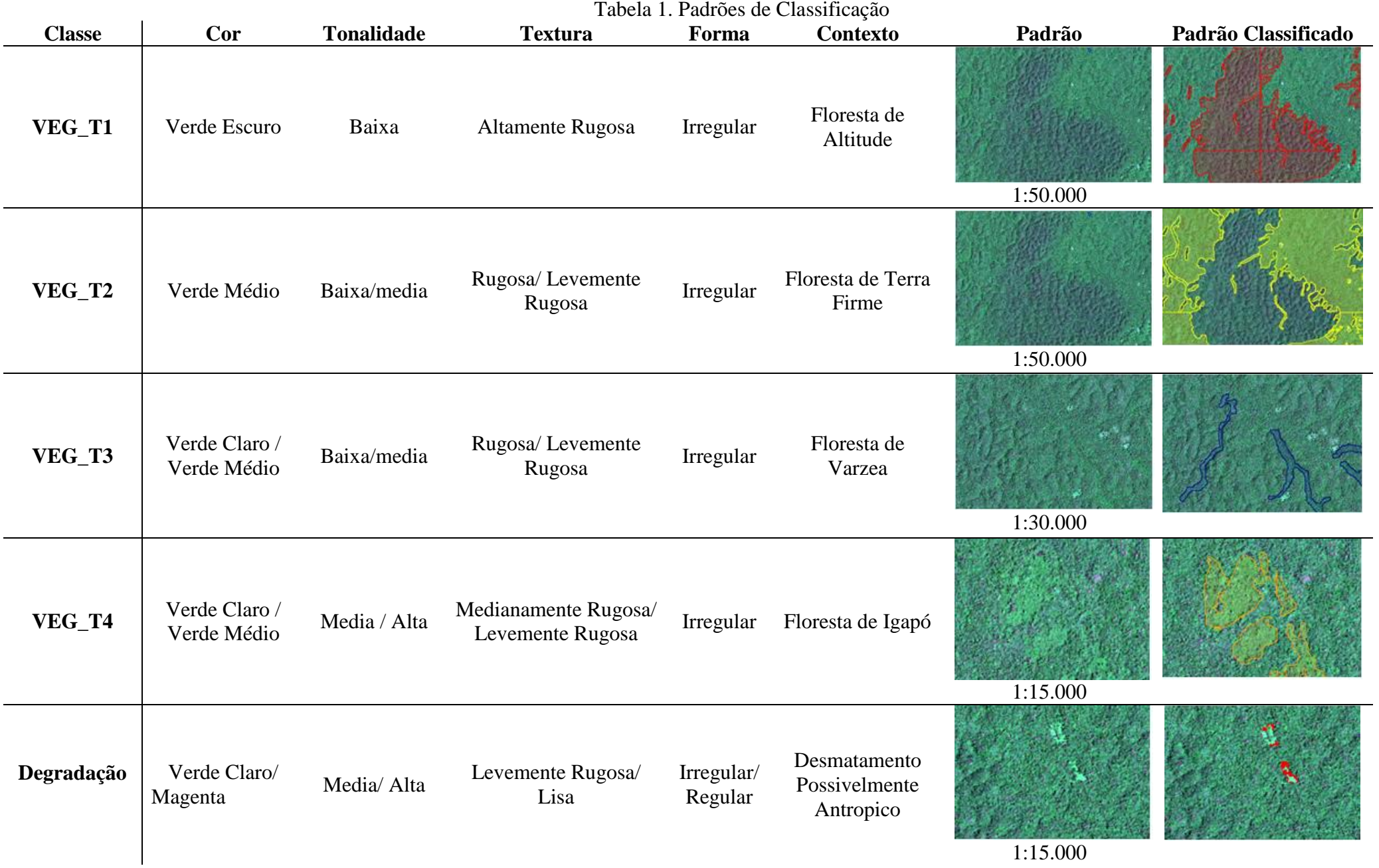

#### **3. Resultados e Discussão**

Uma vez mapeadas, conforme a metodologia descrita acima, as classes tiveram seus valores de área computados. A tabela 2, mostra as seguintes áreas para as cinco classes estudadas:

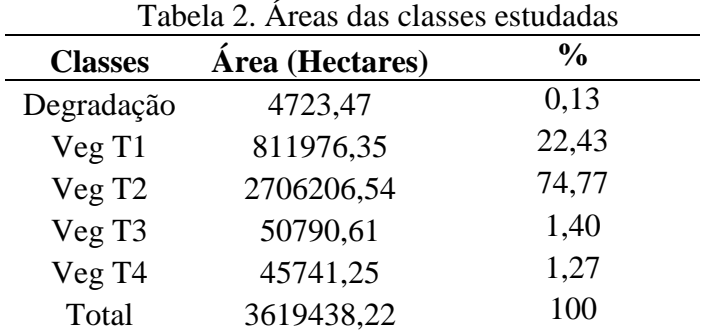

O mapa final gerado pela classificação das 25 (vinte e cinco) imagens, pode ser visto na Figura 3.

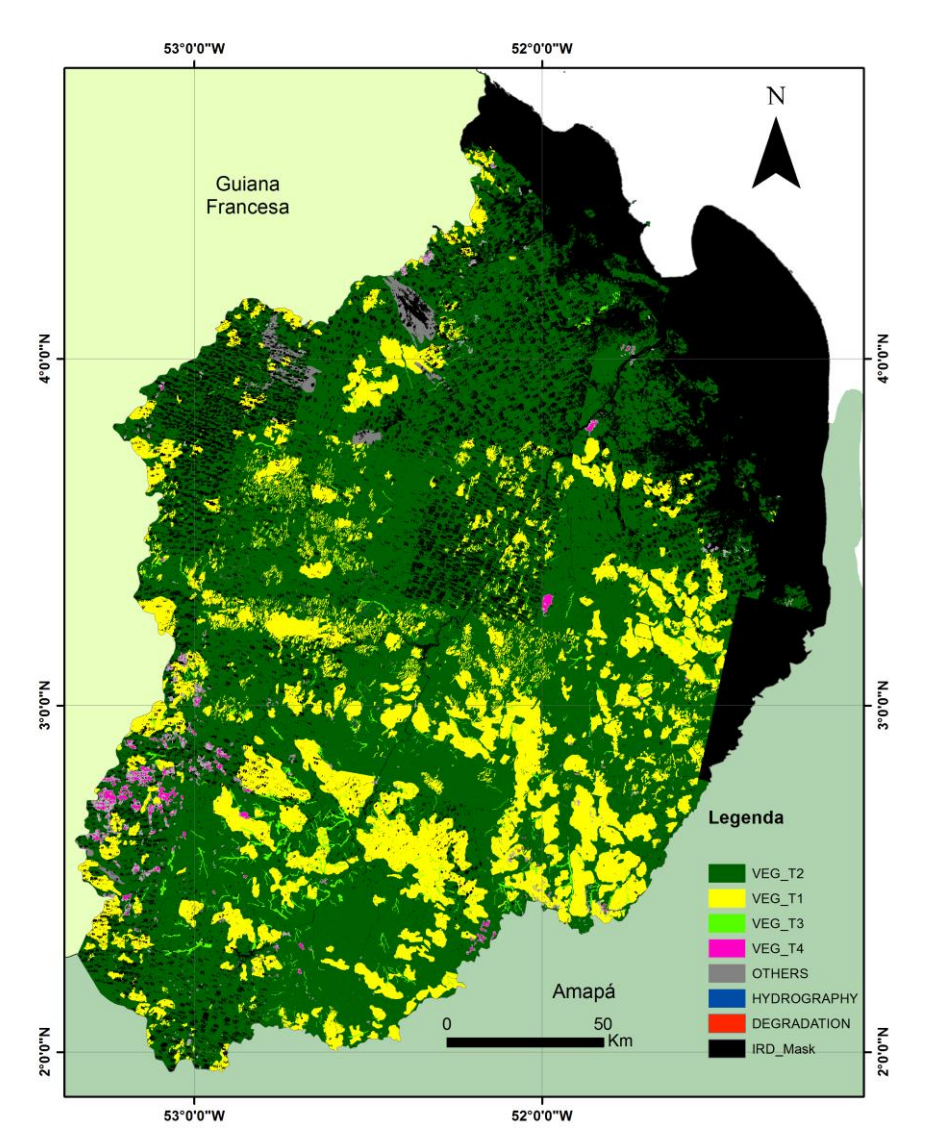

Figura 2. Mapa final, resultado da integração de 25 (vinte e cinco) classificações de imagens SPOT.

A Vegetação Tipo 2 é responsável por mais de 70% da área estudada e é caracterizada por formações florestais em áreas de relevo plano ou levemente acidentado. Indicando florestas, do ponto de vista da fotointerpretação, mais homogêneas. Com uma pequena porcentagem (1,40%), mas de importância notável, a Vegetação Tipo 3 representa formações florestais que seguem o contorno de rios ou cursos de agua, com seu formato diferenciando-se visualmente dos outros tipos de formações florestais. As espécies que ocupam este espaço normalmente estão em áreas que são periodicamente inundadas (várzea), ou seja, são espécies que se diferenciam das demais. São vegetais de transição ou específicos para ocupar este ambiente que sazonalmente é alagado.

A Vegetação Tipo 4 (1,27%) é composta por formações de vegetação arbustiva ou herbácea que se apresentam próximas a regiões com agua, sugerindo que estas áreas são constantemente alagadas.

A classe Degradação mapeou áreas que sofreram algum tipo de interferência antrópica: Solo exposto, mineração, pastos e agricultura. Também foram inclusas nessa classe área a mineração praticada no leito dos rios. Pela sua pequena porcentagem no mapeamento, pode-se confirmar a ideia de que a região da bacia do Oiapoque ainda possui a grande maioria da sua área preservada (BOYRIE; LAQUES; GURGEL, 2013).

### **4. Conclusões**

O monitoramento das áreas de vegetação natural se faz necessário para auxiliar no entendimento da dinâmica dos ecossistemas existentes na bacia do Oiapoque. Apesar de ainda não existirem extensas áreas de atividade antrópica na região, a recente construção da ponte sobre o rio Oiapoque tende a modificar e intensificar a dinâmica social e econômica da região, de forma que maior atenção deve ser concentrada para áreas a fim de evitar intensas modificações da paisagem oriundas de degradações antrópicas não controladas.

A metodologia descrita neste trabalho foi satisfatória para a realização da diferenciação das formações florestais na área de estudo. Espera-se que os gestores de recursos, respaldados pelos pelas informações produzidas, possam fundamentar e tomar decisões sobre ações a serem realizadas na governança da região.

Além da satisfatória conclusão técnico cientifica, o Projeto GuyAmapa permitiu a amplição da rede de cooperação internacional do Centro Reginal da Amazonia, tendo consolidado relações com importantes institutos internacionas, referencias em suas areas de atuação, casos do CNES (Centro Nacional de Estudos Espaciais) e IRD (Instituto de Pesquisa para o Desenvolvimento).

## **5. Referências**

BOYRIE, A.; LAQUES, A. E.; GURGEL, H. C. Avaliação de políticas públicas para o desenvolvimento a partir de um estudo sobre a fragmentação da floresta na Bacia do Oiapoque (Guiana Francesa / Amapá). **Anais do XVI Simpósio Brasileiro de Sensoriamento Remoto – SBSR.** Foz do Iguaçu: INPE, 2013.

CEROM – Contas Econômicas Rápidas para os Departamentos do Ultramar. **Guiana Francesa – Amapá**: melhor estruturar os territórios para intensificar os intercâmbios. Guyane, 2011.

DOMINGUES, L. F. O tratado de cooperação amazônica e sua repercussão no processo de integração/cooperação dos países-membros na expressão de sua soberania frente à ameaça internacional. **Revista Jurídica.** Brasília, v. 8, n. 78, p.64-72, abril/maio, 2006.

INPE & FUNCATE. **TerraAmazon 4.4**: User's Guide Administrator. São José dos Campos: FUNCATE, 2013. 156 p.

IRD & INPE. **OSE Guyamapá:** Observação por Satélite do meio ambiente transfronteiriço Guyane – Brasil. Cayenne: Unité ESPACE, 2012. 42p.